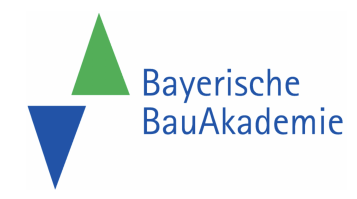

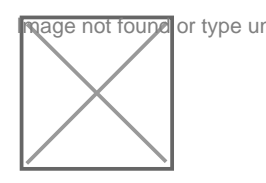

https://baybauakad.de/kurs/einstieg-in-die-professionelle-digitalebildbearbeitung-mit-gimp/ Stand: 29.04.2024

# DIG26 - Einstieg in die professionelle digitale Bildbearbeitung mit der kostenlosen Software Gimp

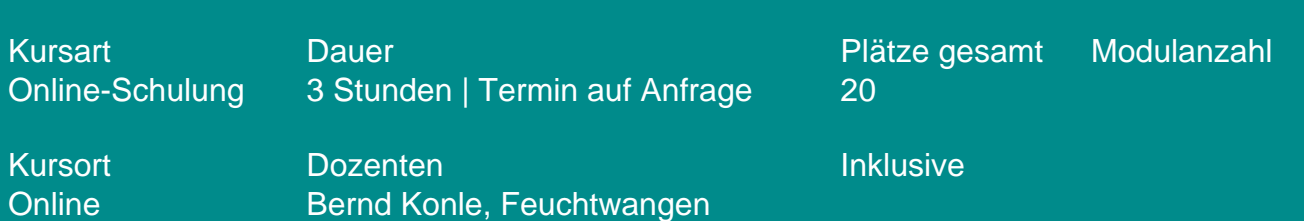

# **Termine**

# Kosten

Seminarpaket **450,00 €**

# Zielgruppe

PC-Anwender, die fundierte Kenntnisse in der Digitalen Bildbearbeitung erwerben möchten

#### Voraussetzungen

Computerarbeitsplatz mit stabiler Internetverbindung sowieSoundkarte & Lautsprecher bzw. Kopfhörer & Webcam und E-Mail-Account für die Übermittlung der Zugangsdaten

## Kursziel

Mit den leistungsstarken Werkzeugen und kreativen Möglichkeiten von Gimp lassen sich hochwertige Bilder für Print, Web und andere Medien effizient erstellen. Vermittelt werden die wesentlichen Grundkenntnisse der digitalen Bildbearbeitung anhand des kostenlosen OpenSource-Produkts Gimp. Die Teilnehmer erfahren, welches Bildformat sich am besten für ihren Verwendungszweck im Bauunternehmen eignet. Sie können Bilder richtig komprimieren, korrigieren und entsprechend ihrer Bedürfnisse anpassen. Sie erfahren, welche Software sie hierfür verwenden können.

## Impressionen von vergangenen Kursen

## Kursinhalt

Dateien speichern, drucken, öffnen und Informationen zuweisen | Bildoptimierung | Bilder in Dokumentationen wie z.B. Power-Point, Word oder Excel einbinden | Dynamik- und Farbkorrekturen, Retusche, Bilder bzgl. Größe und Auflösung optimieren und anpassen | Bilder bearbeiten und freistellen | Farben und Verläufe definieren | arbeiten mit Ebenen und Ebenenmasken, Einstellungs- und Füllebenen anwenden, arbeiten mit Formen und Pfaden, kreative Anwendung von Zeichen- und Pinselwerkzeugen | Smart-Filter und Smart-Objects, optimieren der Bildqualität für Web und Print

### Abschluss

Teilnahmebescheinigung